Документ подписан прос<u>той электронной подписью</u><br>Информация о владовосхдарственное аккредитованное не<mark>коммерческое частное образовательное</mark> **учреждение высшего образования** <sub>Должность: ректо**%Академия маркетинга и социально-ин</mark>формационных технологий – ИМСИТ»**</sub> **(г. Краснодар)** 4237c7ccb9b9e111bbaf1f4fcda9201d015c4dbaa12**\$#AH7\QX\BQAkaдемия ИМСИТ)** Информация о владельце: ФИО: Агабекян Раиса Левоновна Дата подписания: 19.05.2023 14:55:40 Уникальный программный ключ:

# УТВЕРЖДАЮ

Проректор по учебной работе, доцент

\_\_\_\_\_\_\_\_\_\_\_\_\_\_Н.И. Севрюгина

17 апреля 2023 г.

# **Б1.О.14**

# рабочая программа дисциплины (модуля) **Теория вероятности и математическая статистика**

Закреплена за кафедрой **Кафедра математики и вычислительной техники**

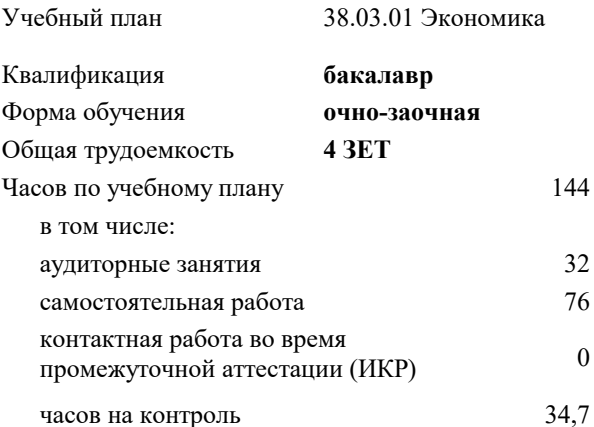

экзамены 3

Виды контроля в семестрах:

#### **Распределение часов дисциплины по семестрам**

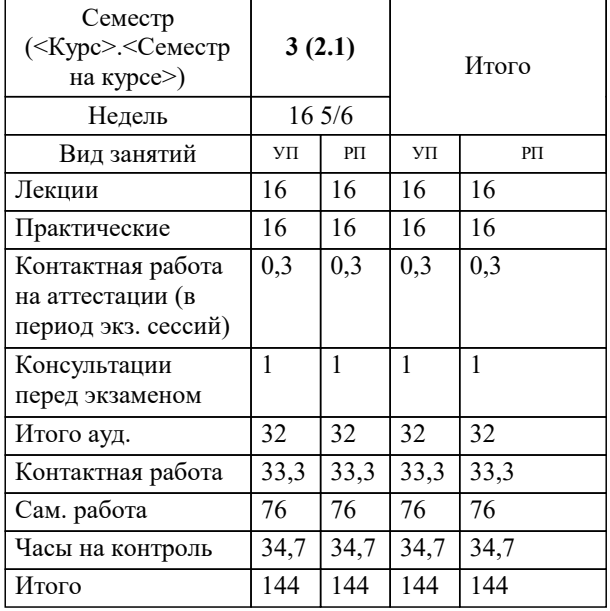

# Программу составил(и): *д.т.н., профессор , Камалян Р.З.*

#### Рецензент(ы):

 *д.т.н., профессор кафедры информационных систем и программирования КубГТУ, Видовский Л.А.;директор ООО «1С-КОНСОЛЬ», Суриков А.И.*

**Теория вероятности и математическая статистика** Рабочая программа дисциплины

разработана в соответствии с ФГОС ВО: Федеральный государственный образовательный стандарт высшего образования - бакалавриат по направлению подготовки 38.03.01 Экономика (приказ Минобрнауки России от 12.08.2020 г. № 954)

38.03.01 Экономика составлена на основании учебного плана: утвержденного учёным советом вуза от 17.04.2023 протокол № 9.

**Кафедра математики и вычислительной техники** Рабочая программа одобрена на заседании кафедры

Протокол от 14.03.2022 г. № 8

Зав. кафедрой Аникина Ольга Владимировна

Согласовано с представителями работодателей на заседании НМС, протокол №9 от 17 апреля 2023 г.

Председатель НМС проф. Павелко Н.Н.

## 1. ЦЕЛИ ОСВОЕНИЯ ДИСЦИПЛИНЫ (МОДУЛЯ)

1.1 Является изучение аппарата теории вероятностей и математической статистики, необходимого в постановке, анализе и решении прикладных экономических, технических и управленческих задач.

Задачи: - определение основных понятий, составляющих аксиоматику теории вероятностей;

- изучение основных теоретических положений теории вероятностей и математической статистики;

- изучение основных законов распределения случайных величин и методов решения

вероятностных задач;

- овладение основными приемами обработки данных.

- выработка достаточного уровня вероятностной интуиции, позволяющего студентам

осознанно переводить неформальные стохастические задачи в формальные

математические задачи теории вероятностей

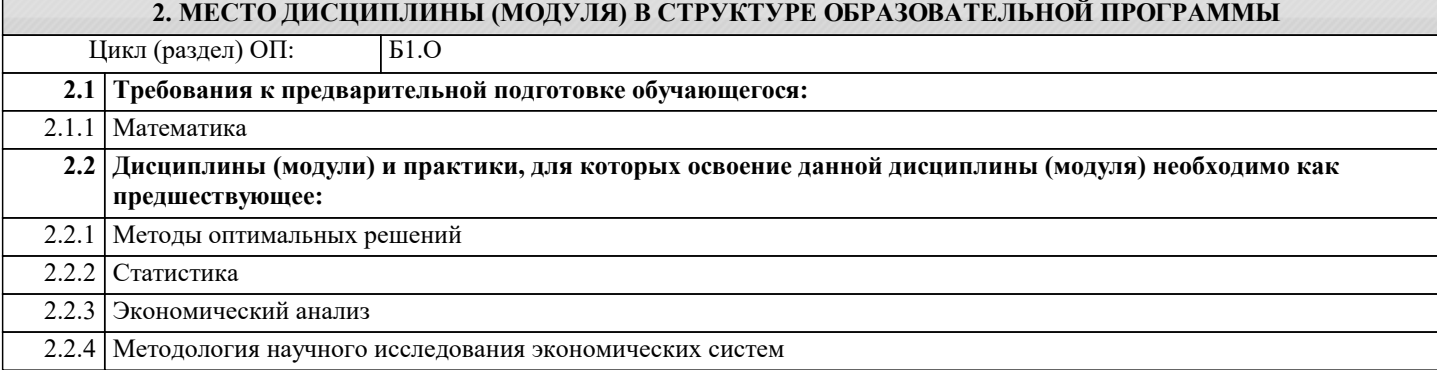

#### 3. ФОРМИРУЕМЫЕ КОМПЕТЕНЦИИ, ИНДИКАТОРЫ ИХ ДОСТИЖЕНИЯ и планируемые результаты обучения

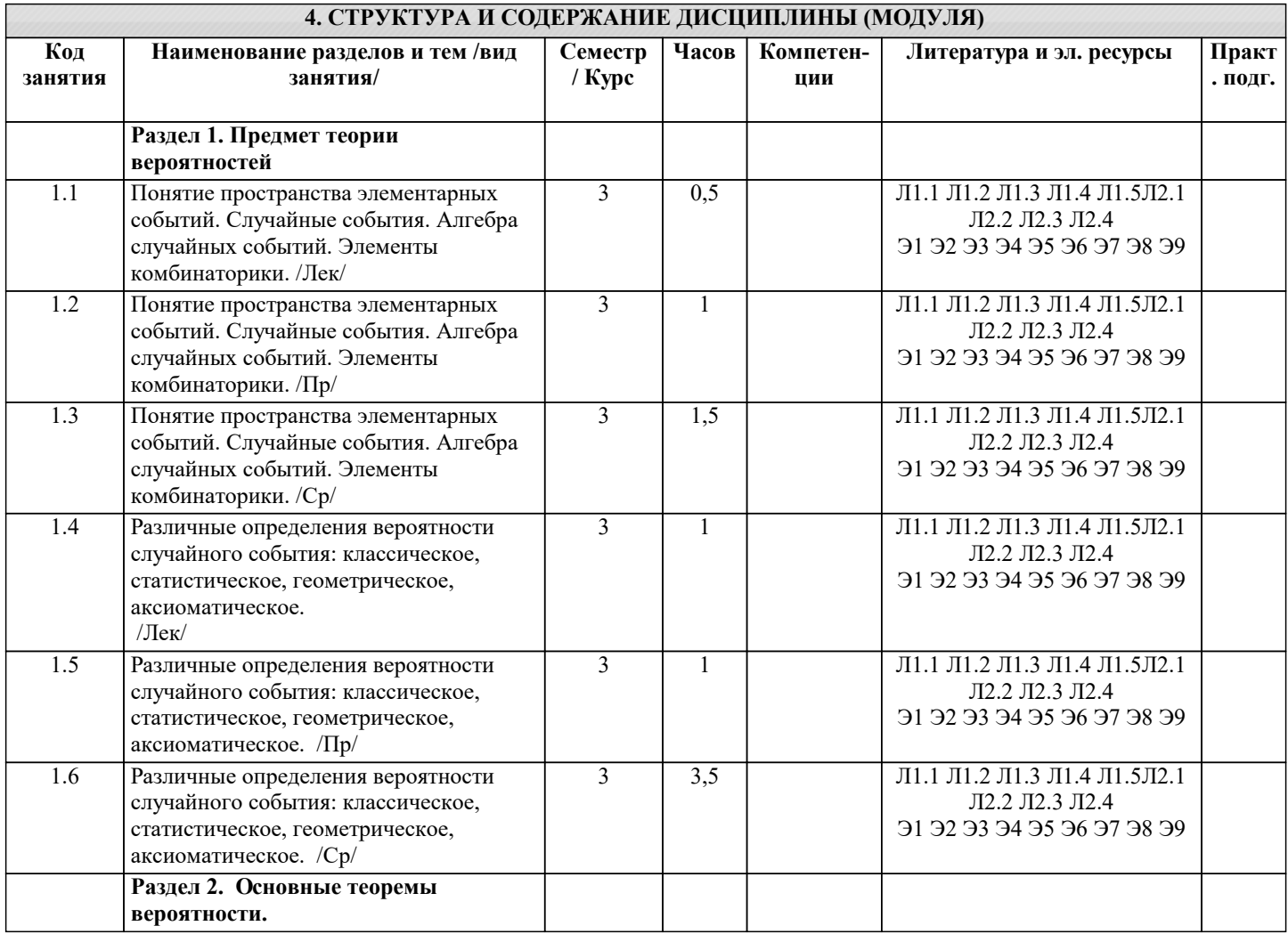

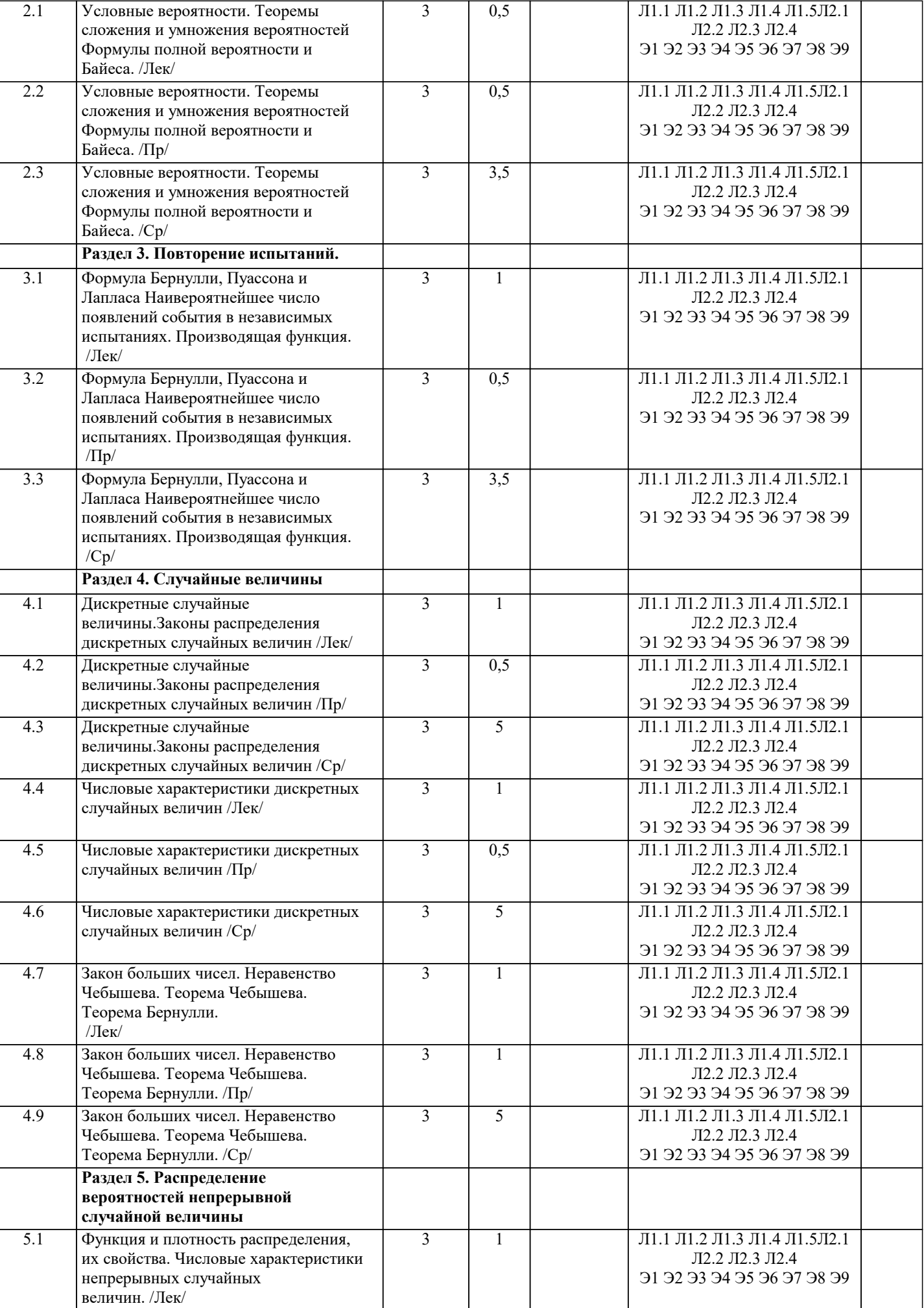

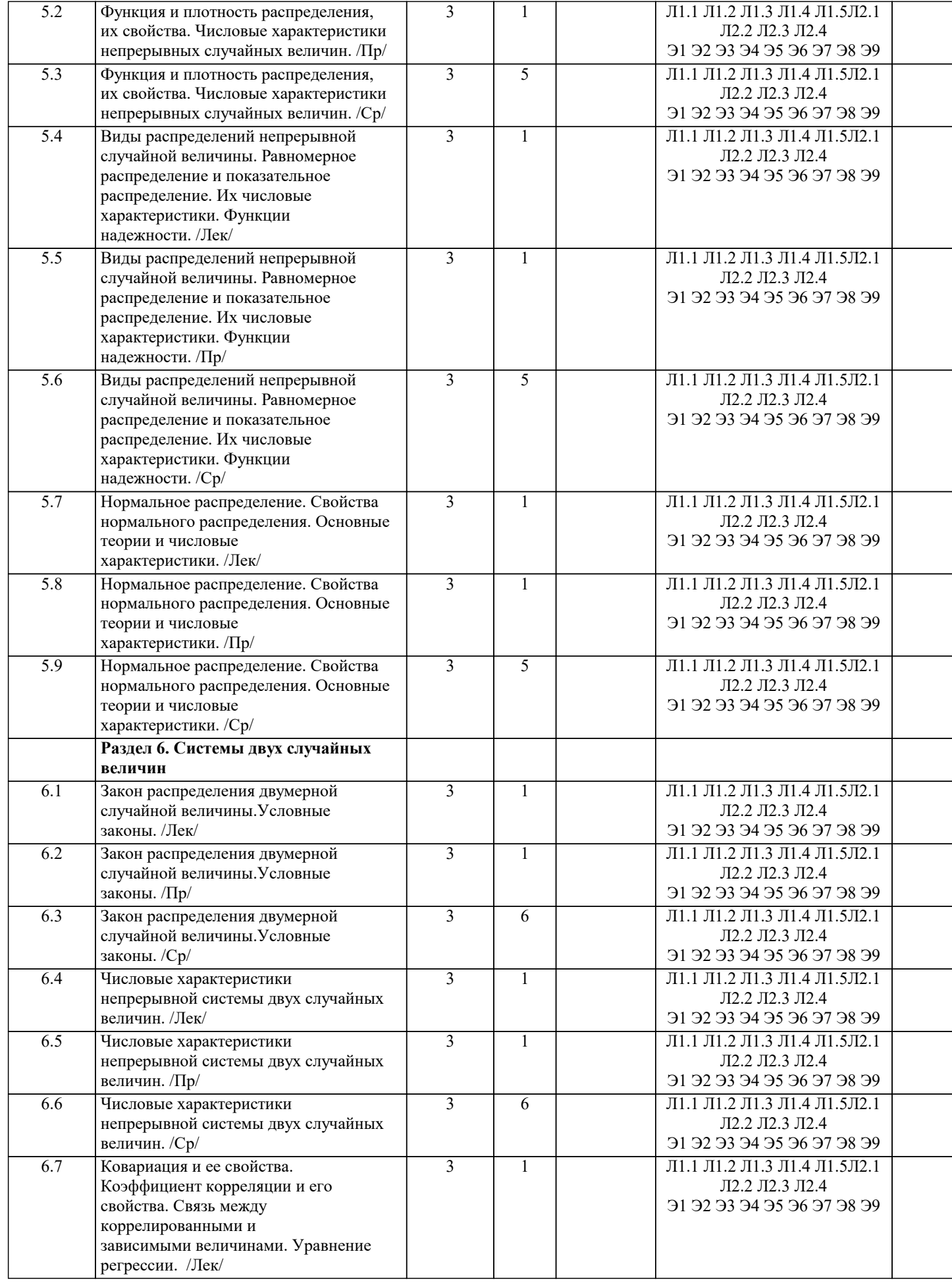

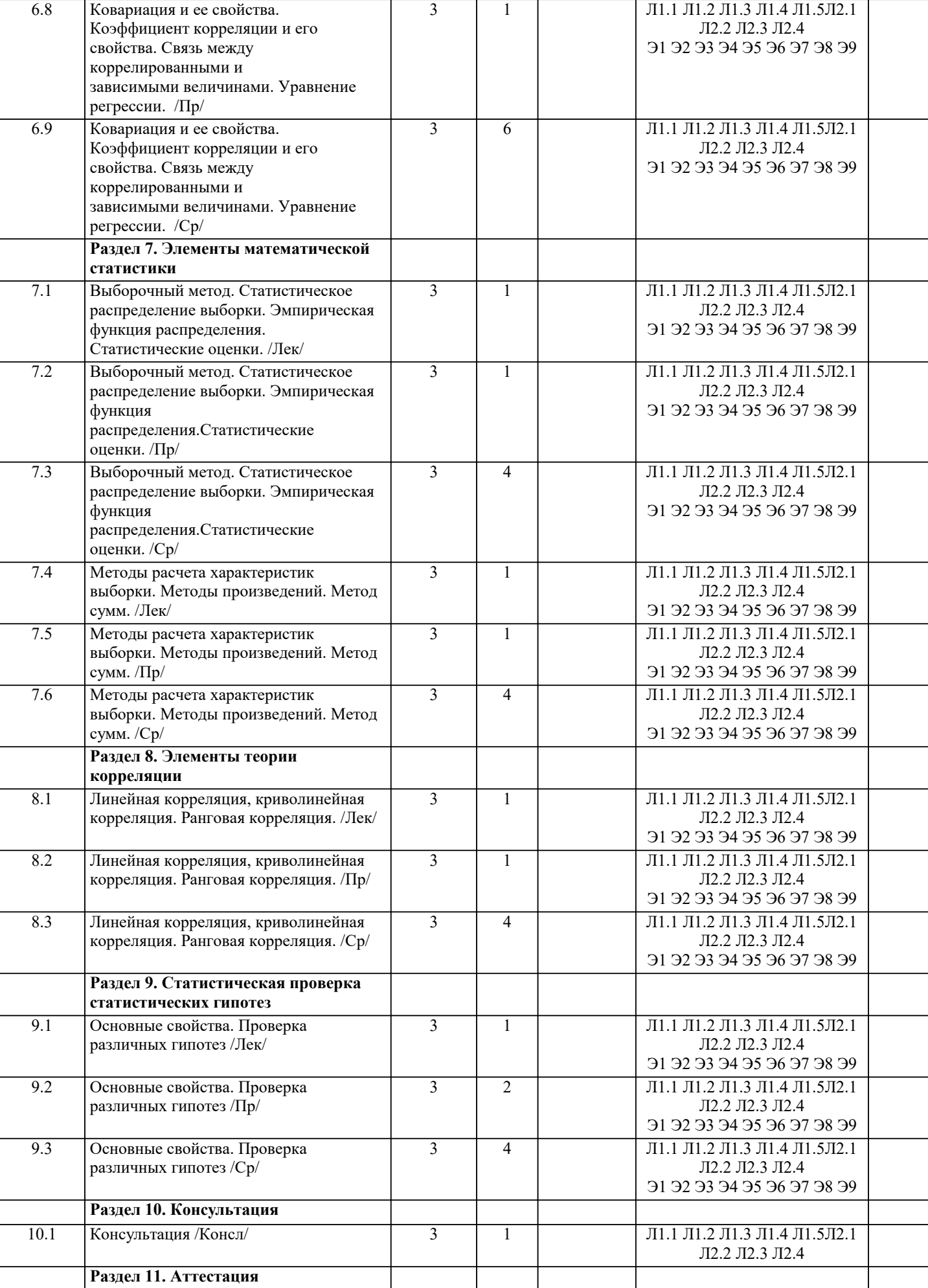

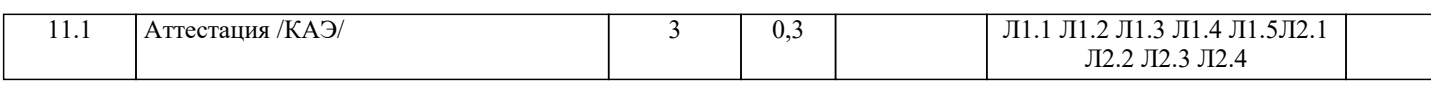

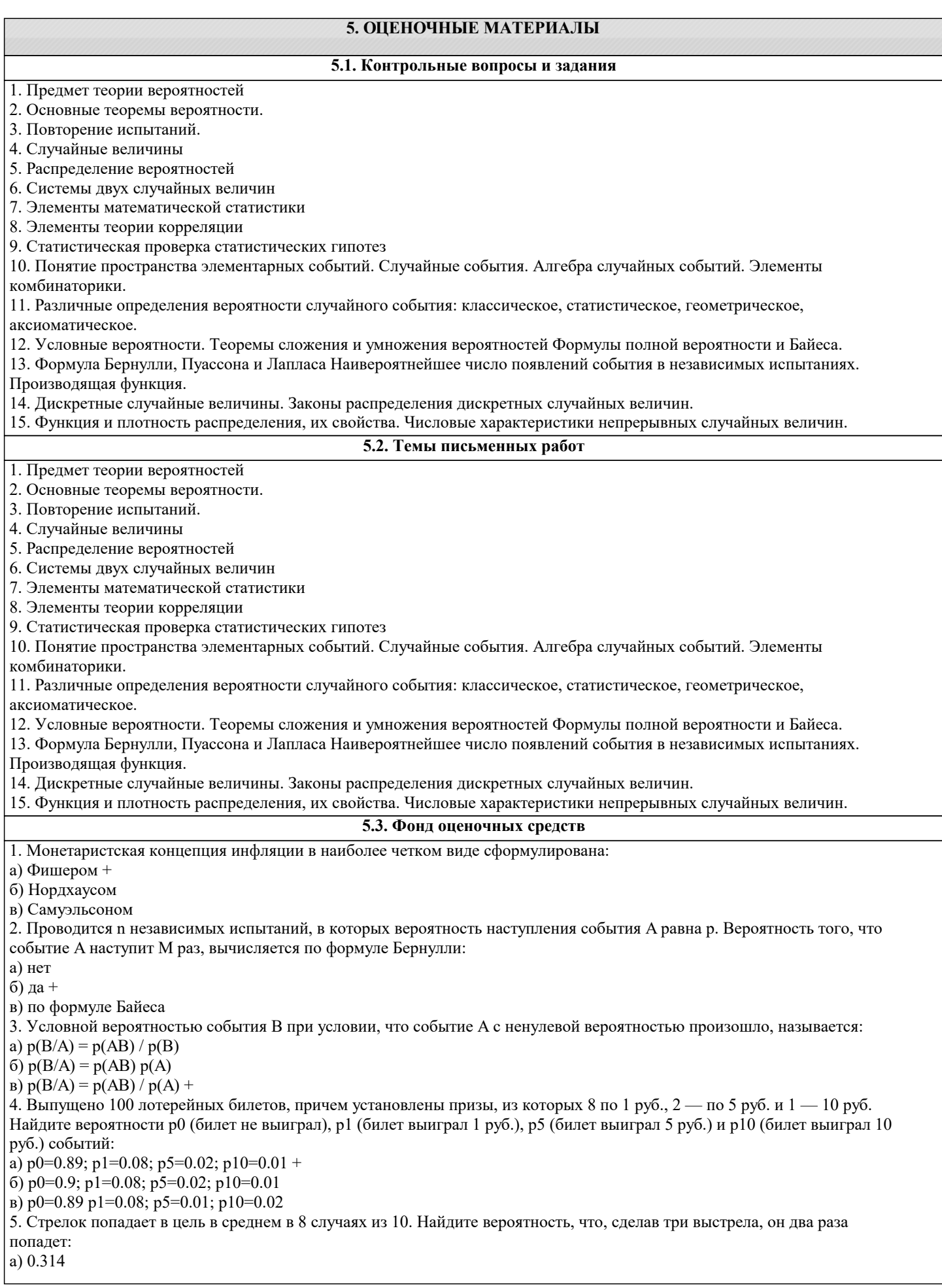

 $6)$  0.324  $(B)$  0.384 + 6. Станок-автомат производит изделия трех сортов. Первого сорта - 80%, второго - 15%. Определите вероятность того, что наудачу взятое изделие будет или второго, или третьего сорта: a)  $0.8$  $6)$  0.2 +  $\bar{B}$ ) 0.95 7. Человеку, достигшему 20-летнего возраста, вероятность умереть на 21-м году жизни равна 0,01. Найдите вероятность того, что из 200 застраховавшихся человек в возрасте 20-ти лет один умрет через год: a)  $0.256$  $60.246$  $(B) 0.271 +$ 8. Для проверки на всхожесть было посеяно 2000 семян, из которых 1700 проросло. Определите вероятность р прорастания отдельного семени в этой партии и количество семян в среднем (назовем это число М), которое взойдет из каждой тысячи посеянных: a)  $p=0.85$ ; M=850 + 6)  $p=0.15$ ; M=150 в) p=17/20; M=750 9. Два стрелка стреляют по мишени. Вероятность попадания в цель у одного стрелка 0.7, у другого — 0.8. Найти вероятность того, что цель будет поражена: a)  $0.85$  $6)$  0.96  $(B) 0.94 +$ 10. Студенту предлагают 6 вопросов и на каждый вопрос 4 ответа, из которых один верный, и просят дать верные ответы. Студент не подготовился и выбирает ответы наугад. Найдите вероятность того, что он правильно ответит ровно на половину вопросов (С точностью до 3-х знаков после запятой): a)  $0.164$  $6)$  0.132 +  $B)$  0.144 11. В круг радиусом 20 см помещен меньший круг радиусом 10 см так, что их центры совпадают. Найти вероятность того, что точка, наудачу брошенная в большой круг, попадет также и в кольцо, образованное построенными окружностями. Предполагается, что вероятность попадания точки в круг пропорциональна площади круга и не зависит от его расположения: a)  $0.75 +$  $60075$  $B)$  0.5 12. События А и В называются несовместными, если: a)  $p(AB)=1$ 6)  $p(AB)=0 +$  $p(AB)=p(+p(B))$ 13. Изделия изготавливаются независимо друг от друга. В среднем одно изделие из ста оказывается бракованным. Найдите вероятность того, что из двух взятых наугад изделий окажутся неисправными оба: a)  $0.0001 +$  $6)$  0.001  $(B)$  0.01 14. Рабочий обслуживает три станка. Вероятность того, что в течение часа станок потребует внимания рабочего, равна для первого станка 0.1, для второго - 0.2 и для третьего - 0.15. Найти вероятность того, что в течение некоторого часа хотя бы один из станков потребует внимания рабочего: a)  $0.935$  $6)$  0.635  $(B) 0.388 +$ 15. Два стрелка стреляют по разу в общую цель. Вероятность попадания в цель у одного стрелка 0.8, у другого — 0.9. Найти вероятность того, что цель не будет поражена ни одной пулей: a)  $0.02 +$  $60.96$  $\overline{B}$  0.46 BIDVOL **BIDVOL** 16. Вероятность того, что дом может сгореть в течение года, равна 0.01. Застраховано 500 домов. Определите асимптотическое приближение, чтобы сосчитать вероятность того, что сгорит не более 5 домов: а) локальной формулой Муавра-Лапласа  $\overline{6}$ ) распределением Пуассона + в) интегральной формулой Муавра-Лапласа 17. Производится n независимых испытаний, в которых вероятность наступления события А равна р. n велико. Вероятность того, что событие А наступит m раз, вычисляется по формуле или используются асимптотические приближения: а) вычисляется по формуле Бернулли б) по формуле Байеса

в) используются асимптотические приближения +

18. Если имеется группа из n несовместных событий Hi, в сумме составляющих все пространство, и известны вероятности P(Hi), а событие А может наступить после реализации одного из Ні и известны вероятности P(A/Hi), то P( вычисляется по формуле): а) Муавра-Лапласа б) Полной вероятности + в) Бернулли 19. Х и Y — независимы. DX = 5, DY = 2. Используя свойства дисперсии, найдите D(2X+3Y): a)  $76$  $(6)19$  $_{\rm B})$  38 + 20. В пирамиде 5 винтовок, 3 из которых снабжены оптическим прицелом. Вероятность попадания для стрелка при выстреле из винтовки с оптическим прицелом равна 0.95, из обычной винтовки — 0.7. Стрелок наудачу берет винтовку и стреляет. Найти вероятность того, что мишень будет поражена: a)  $0.8$  $6)$  0.85 +  $B)$  0.45 21. Два стрелка стреляют по разу в общую цель. Вероятность попадания в цель у одного стрелка 0.6, у другого — 0.7. Найти вероятность того, что цель будет поражена двумя пулями: a)  $0.42 +$  $6)$  0.96  $B)$  0.56 22. Бросается 5 монет. Найдите вероятность того, что три раза выпадет герб: a)  $15/32$  $6)$  5/16 +  $B)$  17/32 23. Лампочки изготавливаются независимо друг от друга. В среднем одна лампочка из тысячи оказывается бракованной. Найдите вероятность того, что из двух взятых наугад лампочек окажутся исправными обе: a)  $0.9$  $6)0.98$  $_{\rm B})$  0.998001 + 24. Прибор состоит из двух элементов, работающих независимо. Вероятность выхода из строя первого элемента при включении прибора — 0.05, второго — 0.08. Найти вероятность того, что при включении прибора оба элемента будут работать: a) 0.806  $6)$  0.874 +  $B)$  0.928 25. Теннисист идет на игру. Если ему дорогу перебежит черная кошка, то вероятность победы 0,2; если не перебежит, то -0,7. Вероятность, что кошка перебежит дорогу — 0,1; что не перебежит — 0,9. Вероятность победы: a)  $0,1.0,8+0.9.0,3$  $6)$  0.1 $\cdot$ 0.2 $\cdot$ 0.9 $\cdot$ 0.7  $(B)$  0.1 $\cdot$ 0.2+0.9 $\cdot$ 0.7 + 26. Быстро вращающийся диск разделен на четное число равных секторов, попеременно окрашенных в белый и черный цвет. По диску произведен выстрел. Найти вероятность того, что пуля попадет в один из белых секторов. Предполагается, что вероятность попадания пули в плоскую фигуру пропорциональна площади этой фигуры: a)  $0.25$  $6)$  0.5 +  $B) 0.75$ 27. Изделия изготавливаются независимо друг от друга. В среднем одно изделие из ста оказывается бракованным. Найдите вероятность того, что из 200 взятых наугад изделий 2 окажутся неисправными: a)  $0.271 +$  $6) 0.01$  $(B) 0.024$ 28. Раздел математики, изучающий случайные события, случайные величины, их свойства и операции над ними: а) теория случайных цифр б) теория величин в) теория вероятностей + 29. Возникновение теории вероятностей как науки относят к: а) средним векам +  $6)$  18 веку в)  $20$  веку 30. Самые ранние работы учёных в области теории вероятностей относятся к: а) 19 веку  $6) 17$  веку + в)  $20$  веку 5.4. Перечень вилов опеночных средств

Задания со свободно конструируемым ответом (СКО) предполагает составление развернутого ответа на теоретический

вопрос. Задание с выбором одного варианта ответа (ОВ, в задании данного типа предлагается несколько вариантов ответа, среди которых один верный. Задания со свободно конструируемым ответом (СКО) предполагает составление развернутого ответа, включающего полное решение задачи с пояснениями.

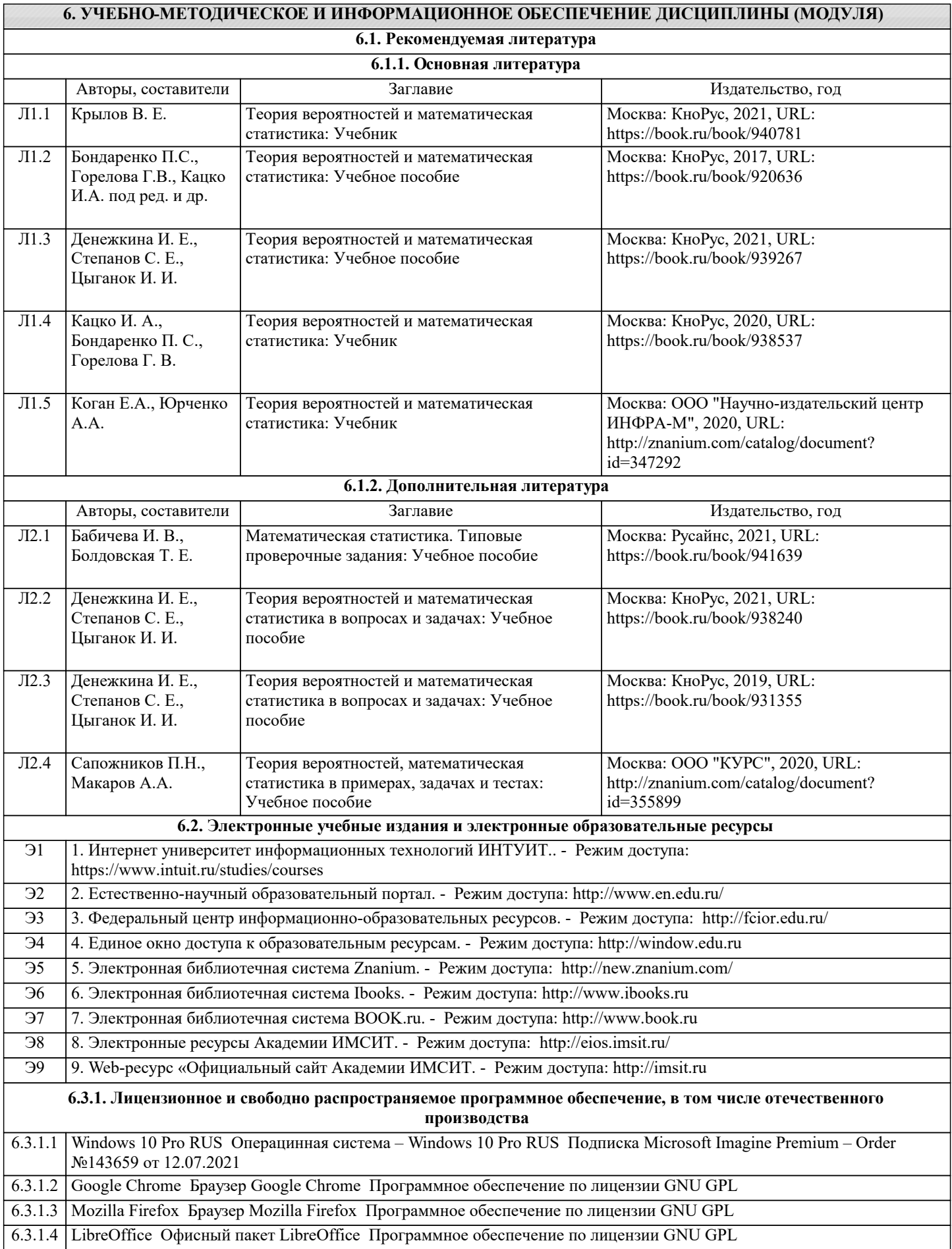

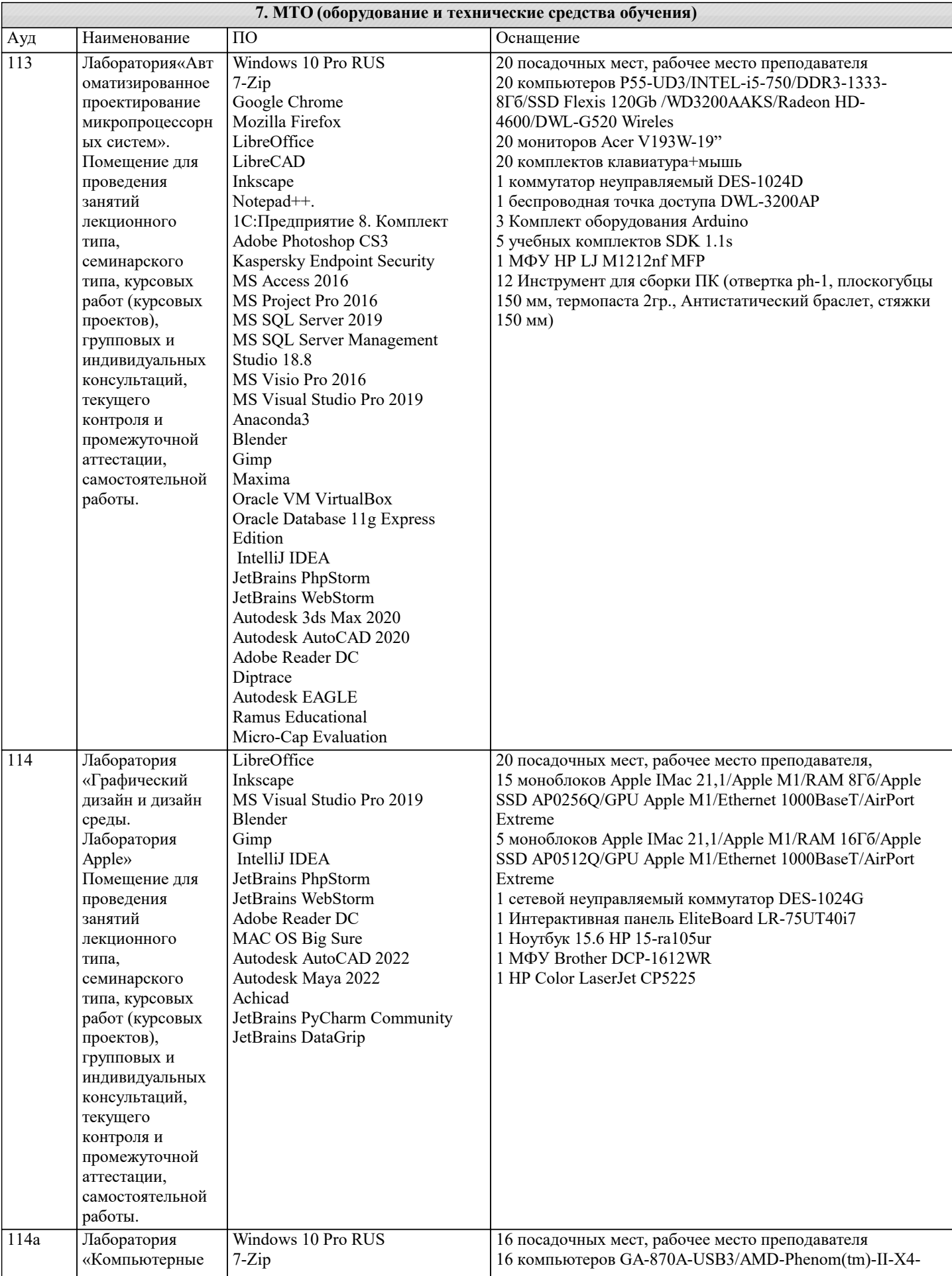

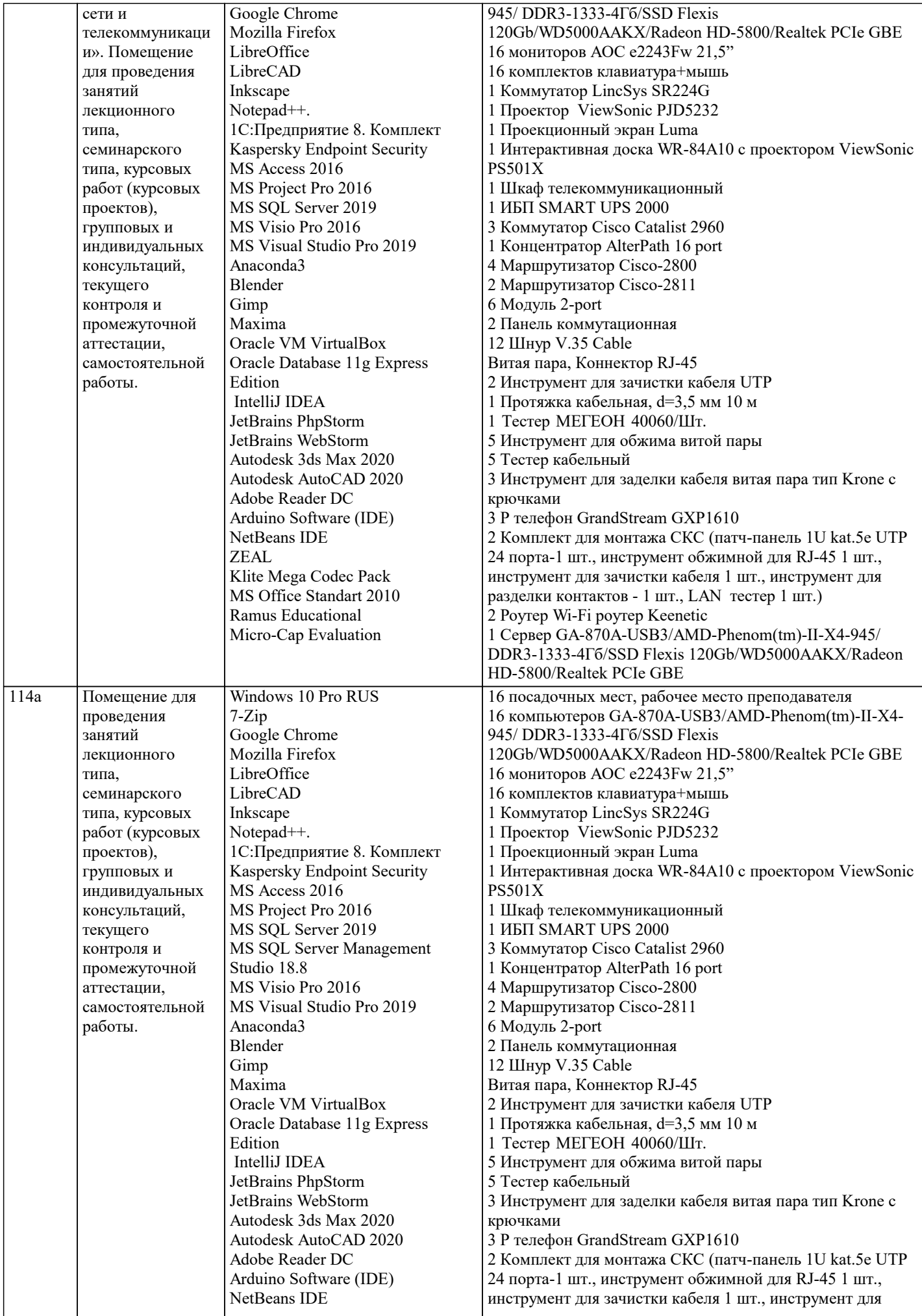

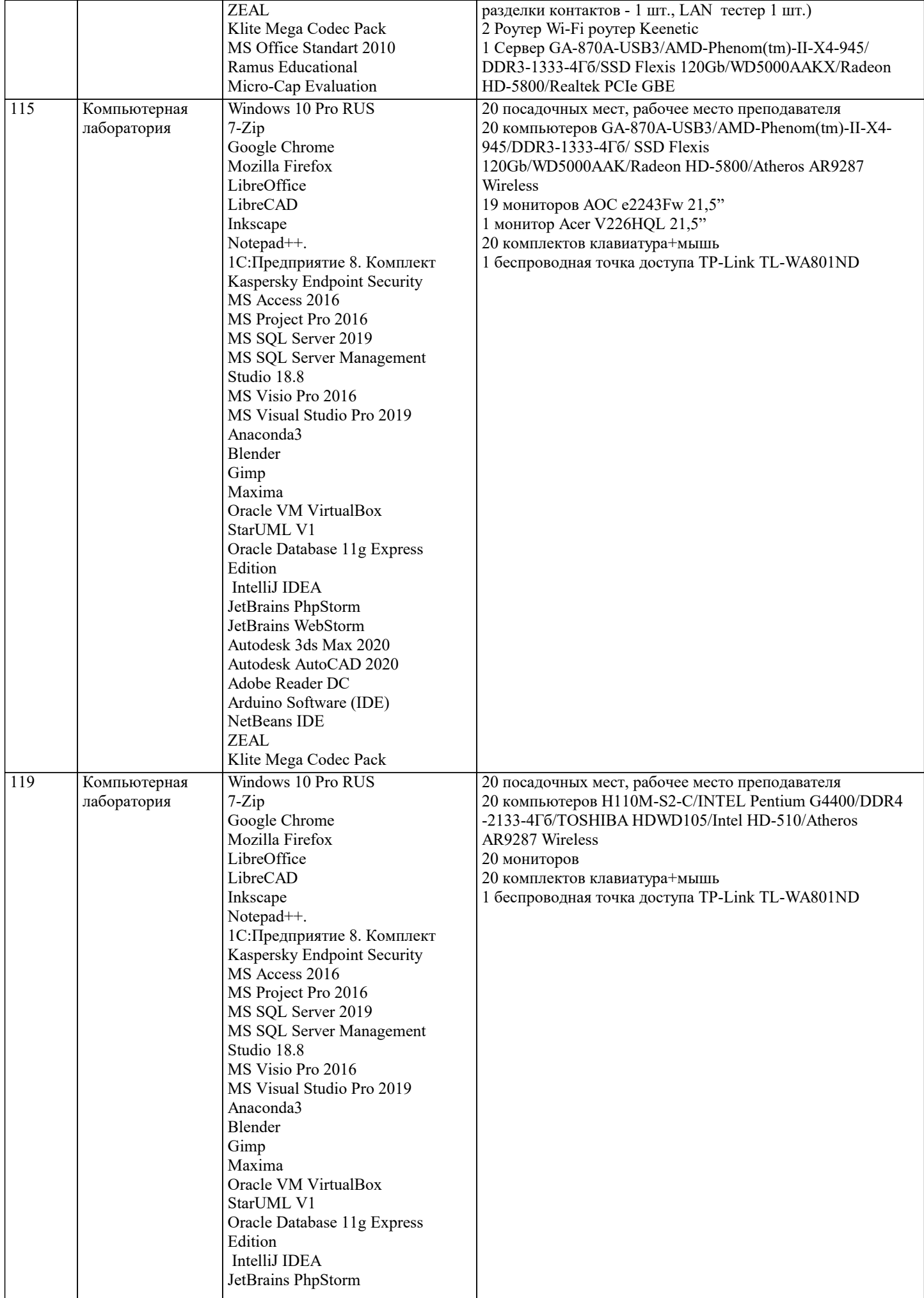

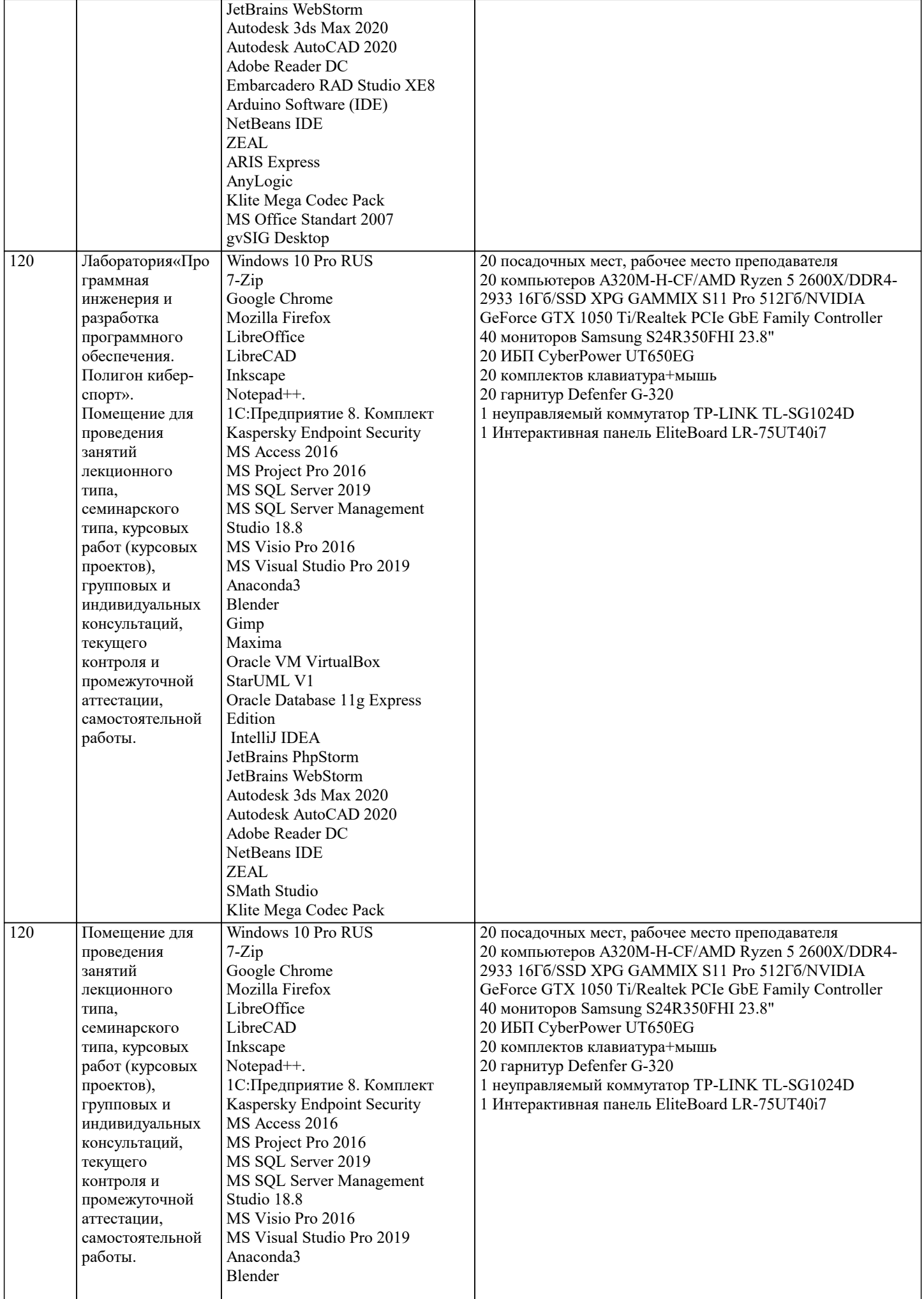

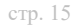

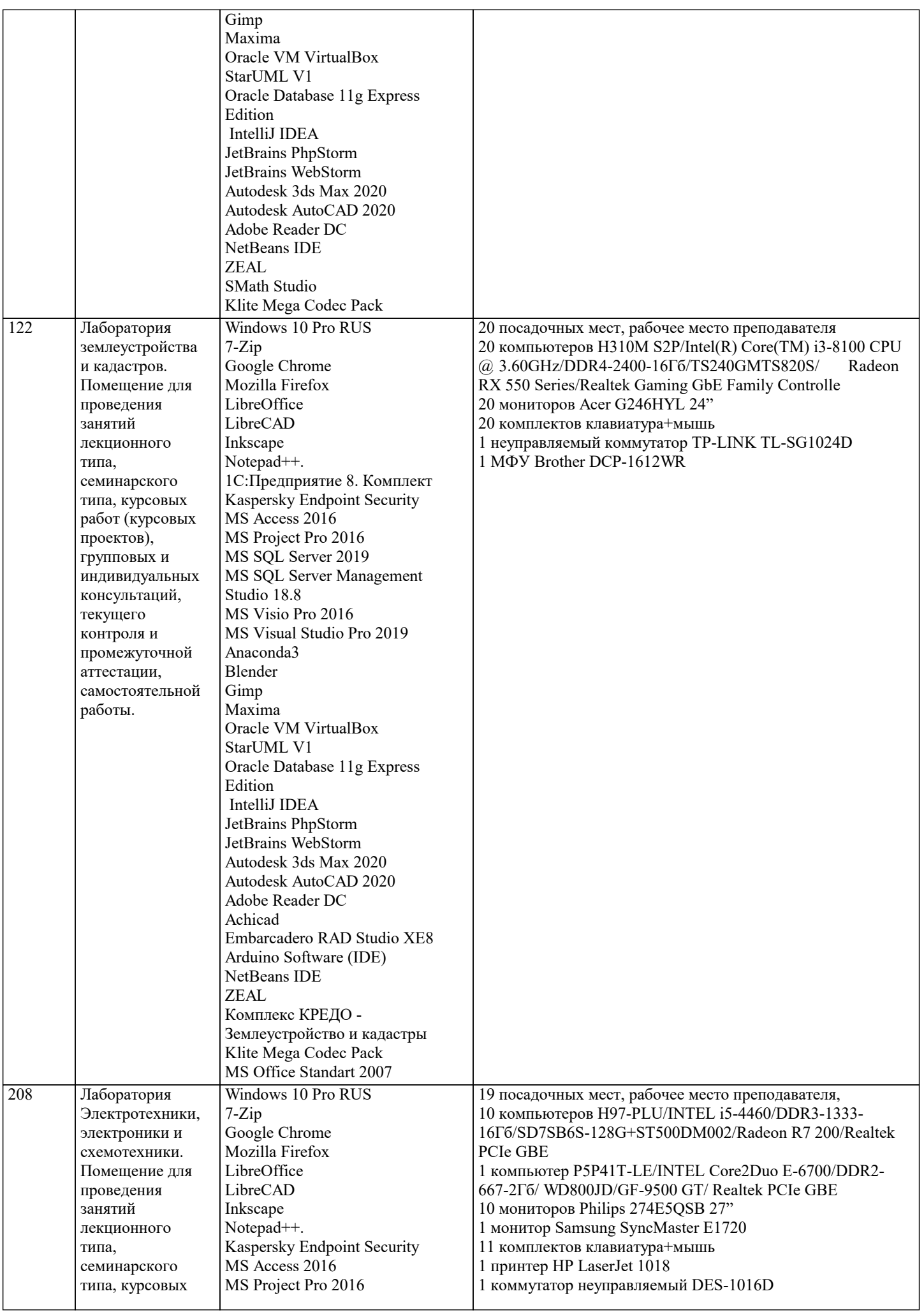

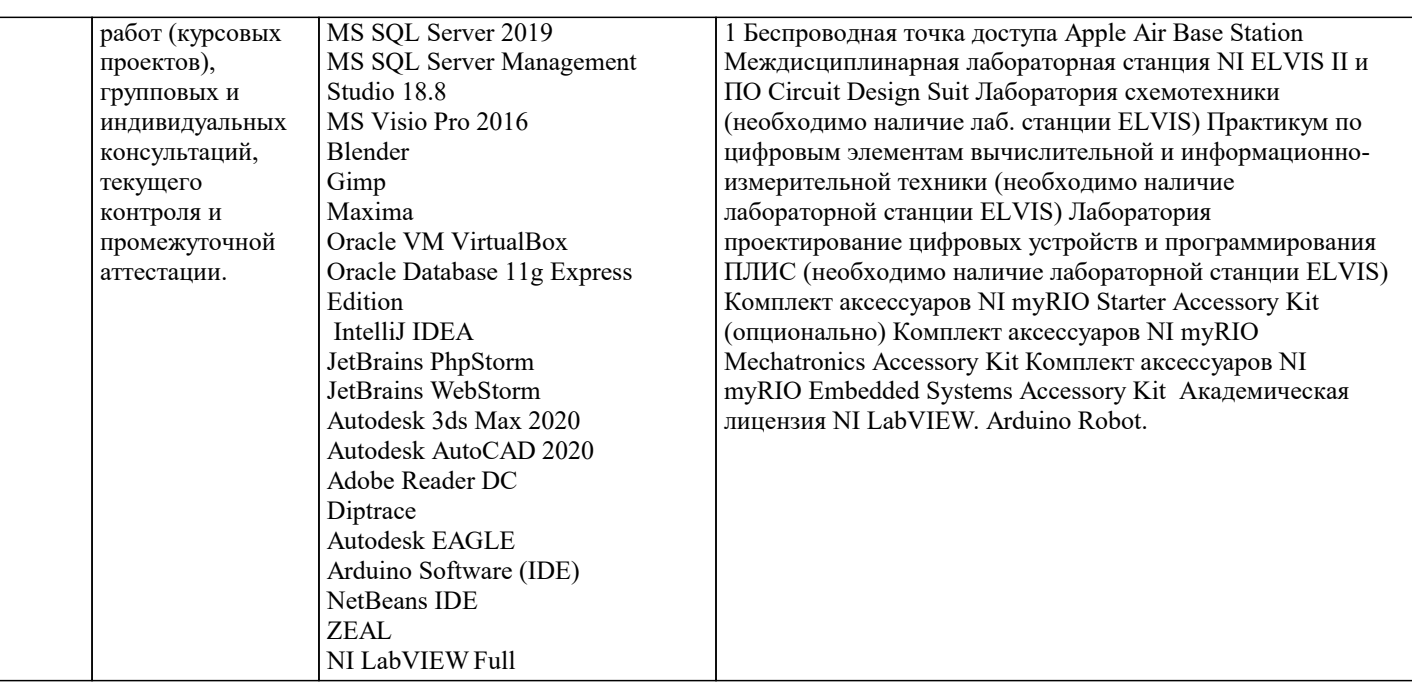

#### 8. МЕТОЛИЧЕСКИЕ УКАЗАНИЯ ЛЛЯ ОБУЧАЮШИХСЯ ПО ОСВОЕНИЮ ЛИСПИПЛИНЫ (МОЛУЛЯ)

В соответствии с требованиями ФГОС ВО по направлению подготовки реализация компетентностного подхода предусматривает использование в учебном процессе активных и интерактивных форм проведения занятий (разбор конкретных задач, проведение блиц-опросов, исследовательские работы) в сочетании с внеаудиторной работой с целью формирования и развития профессиональных навыков обучающихся.

Лекционные занятия дополняются ПЗ и различными формами СРС с учебной и научной литературой В процессе такой работы студенты приобретают навыки «глубокого чтения» - анализа и интерпретации текстов по методологии и методике дисциплины.

Учебный материал по дисциплине «Высокопроизводительные вычислительные системы». разделен на логически завершенные части (модули), после изучения, которых предусматривается аттестация в форме письменных тестов, контрольных работ.

Работы оцениваются в баллах, сумма которых дает рейтинг каждого обучающегося. В баллах оцениваются не только знания и навыки обучающихся, но и их творческие возможности: активность, неординарность решений поставленных проблем. Каждый модуль учебной дисциплины включает обязательные виды работ - лекции, ПЗ, различные виды СРС (выполнение домашних заданий по решению задач, подготовка к лекциям и практическим занятиям).

Форма текущего контроля знаний - работа студента на практическом занятии, опрос. Форма промежуточных аттестаций контрольная работа в аудитории, домашняя работа. Итоговая форма контроля знаний по модулям – контрольная работа с задачами по материалу модуля.

Метолические указания по выполнению всех вилов учебной работы размешены в электронной образовательной среде акалемии.

Метолические указания и материалы по вилам учебных занятий по лиспиплине:

Вид учебных занятий, работ - Организация деятельности обучающегося Лекция - Написание конспекта лекций: кратко, схематично, последовательно фиксировать основные положения, выводы, формулировки, обобщения, отмечать важные мысли, выделять ключевые слова, термины. Проверка терминов, понятий с помощью энциклопедий, словарей, справочников с выписыванием толкований в тетрадь. Обозначить вопросы, термины, материал, который вызывает трудности, попытаться найти ответ в рекомендуемой литературе, если самостоятельно не удаётся разобраться в материале,

необходимо сформулировать вопрос и задать преподавателю на консультации, на практическом занятии.

Практические занятия - Конспектирование источников. Работа с конспектом лекций, подготовка ответов к контрольным вопросам, просмотр рекомендуемой литературы, работа с текстом. Выполнение практических задач в инструментальных средах. Выполнение проектов. Решение расчётно-графических заданий, решение задач по алгоритму и др.

Самостоятельная работа - Знакомство с основной и дополнительной литературой, включая справочные издания,

зарубежные источники, конспект основных положений, терминов, сведений, требующихся для запоминания и являющихся основополагающими в этой теме. Составление аннотаций к прочитанным литературным источникам и др.

## 9. МЕТОЛИЧЕСКИЕ УКАЗАНИЯ ОБУЧАЮШИМСЯ ПО ВЫПОЛНЕНИЮ САМОСТОЯТЕЛЬНОЙ РАБОТЫ

Основными задачами самостоятельной работы студентов, являются: во-первых, продолжение изучения дисциплины в домашних условиях по программе, предложенной преподавателем; во-вторых, привитие студентам интереса к технической и математической литературе, инженерному делу. Изучение и изложение информации, полученной в результате изучения научной литературы и практических материалов, предполагает развитие у студентов как владения навыками устной речи, так и способностей к четкому письменному изложению материала.

Основной формой контроля за самостоятельной работой студентов являются практические занятия, а также еженедельные консультации преподавателя.

Практические занятия – наиболее подходящее место для формирования умения применять полученные знания в

#### практической деятельности.

При подготовке к практическим занятиям следует соблюдать систематичность и последовательность в работе. Необходимо сначала внимательно ознакомиться с содержанием плана практических занятий. Затем, найти в учебной литературе соответствующие разделы и прочитать их. Осваивать изучаемый материал следует по частям. После изучения какой-либо темы или ее отдельных разделов необходимо полученные знания привести в систему, связать воедино весь проработанный материал.

При подведении итогов самостоятельной работы преподавателем основное внимание должно уделяться разбору и оценке лучших работ, анализу недостатков. По предложению преподавателя студент может изложить содержание выполненной им письменной работы на практических занятиях